Министерство образования и молодежной политики Свердловской области

государственное автономное профессиональное образовательное учреждение Свердловской области

«Ирбитский мотоциклетный техникум» (ГАПОУ СО «ИМТ»)

УТВЕРЖДАЮ Директор ГАПОУ СО «ИМТ» Illucences C.A. Катцина мы<sub>ша</sub><br>we *u* 18» мая 2022 Ī («ИрбитскМП»)<br>мотоциклетный техникум» **HAR 6611001432** 

# ПРОГРАММА ПОДГОТОВКИ СПЕЦИАЛИСТОВ СРЕДНЕГО ЗВЕНА ПО СПЕЦИАЛЬНОСТИ СРЕДНЕГО ПРОФЕССИОНАЛЬНОГО ОБРАЗОВАНИЯ 23.02.02 Автомобиле- и тракторостроение

## РАБОЧАЯ ПРОГРАММА ДИСЦИПЛИНЫ

# ОП.15 КОМПЬЮТЕРНАЯ ГРАФИКА

# РАССМОТРЕНО

цикловой комиссии УГС 23.00.00 Техника и технологии наземного транспорта<br>Протокол № 15 11 ротокол № 15.000 машински при « $20.26$  м апреля  $20.22$   $\frac{1}{20}$ 

Препоедате **Н.В.Сидорова** продосдатель $\frac{6}{5}$ 

от «26» апреля 2022 г.

### СОГЛАСОВАНО

Заместитель директора учебно-ПО методической работе ГАПОУ СО «ИМТ»  $\frac{\text{Sylpotonref}}{\text{Sylpotonref}}$  E.C. Прокопьев  $\kappa$  13 »  $\mathcal{A}_{\alpha}$  a

СОГЛАСОВАНО Заместитель директора по ВиСПР ГАПОУ CO «ИМТ» Dece Н.В.Сеченова elcore 2022 г.  $\frac{13}{2}$  »

## РАБОЧАЯ ПРОГРАММА ДИСЦИПЛИНЫ ОП.15 КОМПЬЮТЕРНАЯ ГРАФИКА для специальности среднего профессионального образования 23.02.02 Автомобиле- и тракторостроение

Разработчик: Н.В. Сидорова, преподаватель ГАПОУ СО « ИМТ»

Рецензент: Е.С. Прокопьев, заместитель директора по учебно методической работе ГАПОУ СО « ИМТ»

Рабочая программа разработана на основе федерального государственного образовательного стандарта по специальности 23.02.02 Автомобиле- и тракторостроение, утвержденного приказом Министерства образования и науки Российской Федерации от 22 апреля 2014 г. № 380 и профессионального стандарта 31.007 СПЕЦИАЛИСТ ПО СБОРКЕ АГРЕГАТОВ И АВТОМОБИЛЯ, утвержденного приказам Министерства труда и социальной защиты Российской Федерации от 11 ноября 2014 г. N 877н, Рабочей программой воспитания по специальности 23.02.02 Автомобиле- и тракторостроение.

В рабочей программе раскрывается содержание дисциплины, указываются тематика практических занятий*,* виды самостоятельных работ, формы и методы текущего контроля учебных достижений и промежуточной аттестации обучающихся, рекомендуемые учебные пособия.

ГАПОУ СО «ИМТ», г. Ирбит, 2022

### РАБОЧАЯ ПРОГРАММА ДИСЦИПЛИНЫ

## ОП.15 КОМПЬЮТЕРНАЯ ГРАФИКА

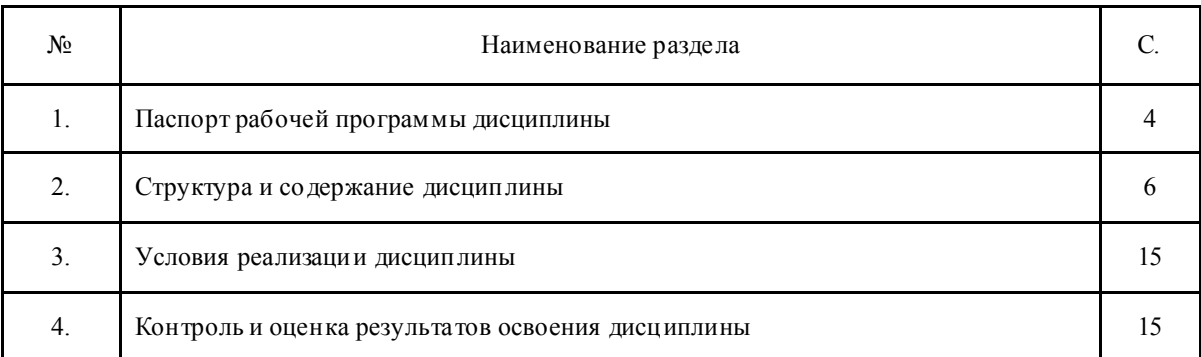

### СОДЕРЖАНИЕ

### 1. ПАСПОРТ РАБОЧЕЙ ПРОГРАММЫ ДИСЦИПЛИНЫ ОП.15 КОМПЬЮТЕРНАЯ ГРАФИКА

#### 1.1. Область применения программы

Рабочая программа дисциплины соответствует Федеральному государственному образовательному стандарту (далее ФГОС) по специальности среднего профессионального образования (далее – СПО) 23.02.02 Автомобиле- и тракторостроение и профессиональному стандарту 31.007 СПЕЦИАЛИСТ ПО СБОРКЕ АГРЕГАТОВ И АВТОМОБИЛЯ. Рабочая программа разработана с учетом требований Программы воспитания по специальности 23.02.02 Автомобиле- и тракторостроение.

Программа дисциплины является частью программы подготовки специалистов среднего звена в соответствии с ФГОС по специальности СПО 23.02.02 Автомобиле- и тракторостроение укрупненной группы направлений подготовки и специальностей 23.00.00 Техника и технологии наземного транспорта.<br>Рабочая программа дисциплины

изучается при освоении программы подготовки специалистов среднего звена (далее- ППССЗ) среднего профессионального образования при очной форме обучения на базе основного общего образования.

Рабочая программа может быть использована и в дополнительном профессиональном образовании (в программах повышения квалификации и переподготовки).

## 1.2. Место дисциплины в структуре программы подготовки специалистов среднего

звена:

#### Дисциплина входит в вариативную часть циклов ППССЗ, является дисциплиной профессионального цикла.

Изучение дисциплины предшествует освоению профессиональных модулей:

ПМ.01. Подготовка и осуществление технологического процесса изготовления деталей, сборка изделий автомобиле и тракторостроения, контроль за соблюдением технологической дисциплины на производстве

ПМ. 02 Конструирование изделий средней сложности основного и вспомогательного производства, разработка технологических процессов изготовления деталей средней сложности, сборка простых видов изделий автотракторной техники;

ПМ.03. Организация деятельности коллектива исполнителей

ПМ.04. Выполнение работ по одной или нескольким профессиям рабочих, должностям служащих

Изучение дисциплины ОП.15 Компьютерная графика направлено на формирование *общих компетенций:*

ОК 1. Понимать сущность и социальную значимость своей будущей профессии, проявлять к ней устойчивый интерес.

ОК 2. Организовывать собственную деятельность, выбирать типовые методы и способы выполнения профессиональных задач, оценивать их эффективность и качество.

ОК 3. Принимать решения в стандар тных и нестандар тных ситуациях и нести за них ответственность.

ОК 4. Осуществлять поиск и использование информации, необходимой для эффективного выполнения профессиональных задач, профессионального и личностного развития.

ОК 5. Использовать информационно-коммуникационные технологии в профессиональной деятельности.

ОК 6. Работать в коллективе и команде, эффективно общаться с коллегами, руководством, потребителями.

ОК 7. Брать на себя ответственность за работу членов команды (подчиненны х), за результат выполнения заданий.

ОК 8. Самостоятельно определять задачи профессионального и личностного развития, заниматься самообразованием, осознанно планировать повышение квалификации.

ОК 9. Ориентироваться в условиях частой смены технологий в профессиональной деятельности.

*профессиональных компетенций,* т. е. техник по специальности 23.02.02 Автомобиле- и тракторостроение должен обладать профессиональными компетенциями, соответствующими основным видам деятельности (далее- ВД):

ВД.01. Подготовка и осуществление технологического процесса изготовления деталей, сборка изделий автомобиле- и тракторостроения, контроль за соблюдением технологической дисциплины на производстве.

ПК 1.1. Осуществлять технологический процесс изготовления деталей, сборка и испытания изделий автотракторной техники.

ПК 1.2. Обеспечивать технологическую подготовку производства по реализации технологического процесса.

ПК 1.3. Разрабатывать под руководством более квалифицированного специалиста прогрессивные технологические процессы изготовления деталей, сборка узлов, агрегатов, монтажа систем автотракторной техники в соответствии с требованиями Единой системы технологической подготовки производства (далее - ЕСТПП).

ВД.02. Конструирование изделий средней сложности основного и вспомогательного производства, разработка технологических процессов изготовления деталей средней сложности, сборка простых видов изделий автотракторной техники.

ПК 2.2. Проектировать изделия средней сложности основного и вспомогательного производства.

ПК 2.3. Составлять технические задания на проектирование технологической оснастки.

ПК 2.4. Разрабатывать рабочий проект деталей и узлов в соответствии с требованиями Единой системы конструкторской документации (далее - ЕСКД).

Требования к результатам освоения личностных результатов, в соответствии с программой воспитания.

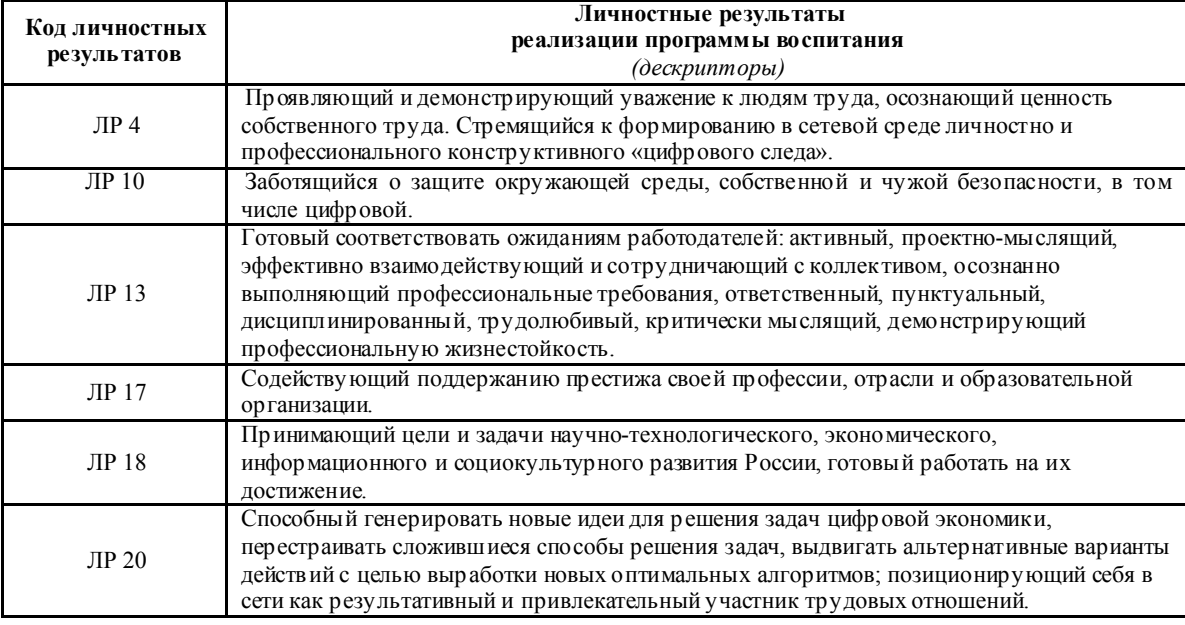

1.3. Цели и задачи дисциплины – требования к результатам освоения дисциплины:

В результате освоения вариативной дисциплины ОП.15 Компьютерная графика обучающийся должен

*уметь:*

- создавать, редактировать и оформлять чертежи на персональном компьютере с использованием прикладных программ

- создавать, редактировать 3D- модели

- создавать чертежи деталей на основе 3D- моделей

- создавать 3D- сборку

- создавать, редактировать конструкторскую документацию с использованием прикладных программ в соответствие с действующей нормативной базой

должен *знать:*

- возможности пакетов прикладных программ компьютерной графики в профессиональной деятельности

- основные положения конструкторской, технологической документации, нормативных правовых актов

- правила, приемы работы на персональном компьютере при создании чертежей с уче том прикладных программ

- правила и приемы создания 3D- модели, ассоциативных чертежей, 3D- сборочных чертежей

В соответствии с требованиями профессионального стандар та 31.007 СПЕЦИАЛИСТ ПО СБОРКЕ АГРЕГАТОВ И АВТОМОБИЛЯ изучение дисциплины ОП.15 Компьютерная графика направлено на освоение

*трудовой функции*

B/01.4 Контроль изготовления продукции, удовлетворяющей требованиям потребителей

В результате освоения дисциплины ОП.15 Компьютерная графика техник по специальнос ти 23.02.02 Автомобиле- и тракторостроение в соответствии с требованиями профессионального стандарта 31.007 СПЕЦИАЛИСТ ПО СБОРКЕ АГРЕГАТОВ И АВТОМОБИЛЯ:

*обучающийся должен иметь необходимые умения:*

Анализировать собираемость деталей и узлов

Согласовывать конструкторскую документацию с учетом ее технологичности *необходимые знания*

Единая система конструкторской документации

1.4. Количество часов на освоение рабочей программы дисциплины :

*Очная форма обучения*

максимальной учебной нагрузки обучающегося 166 часов, в том числе: обязательной аудиторной учебной нагрузки обучающегося- 102 часа; самостоятельной работы обучающегося 52 часа; консультации для обучающихся- 12 часа.

### 2. СТРУКТУРА И СОДЕРЖАНИЕ ДИСЦИПЛИНЫ ОП.15 КОМПЬЮТЕРНАЯ ГРАФИКА

 Общепрофессиональная дисциплина ОП.15 Компьютерная графика является вариативной дисциплиной ППССЗ специальности 23.02.02 Автомобиле- и тракторостроение и изучается в рамках обучения на очной форме обучения – на базе основного общего образования

### 2.1. Объем дисциплины и виды учебной работы (очная форма обучения)

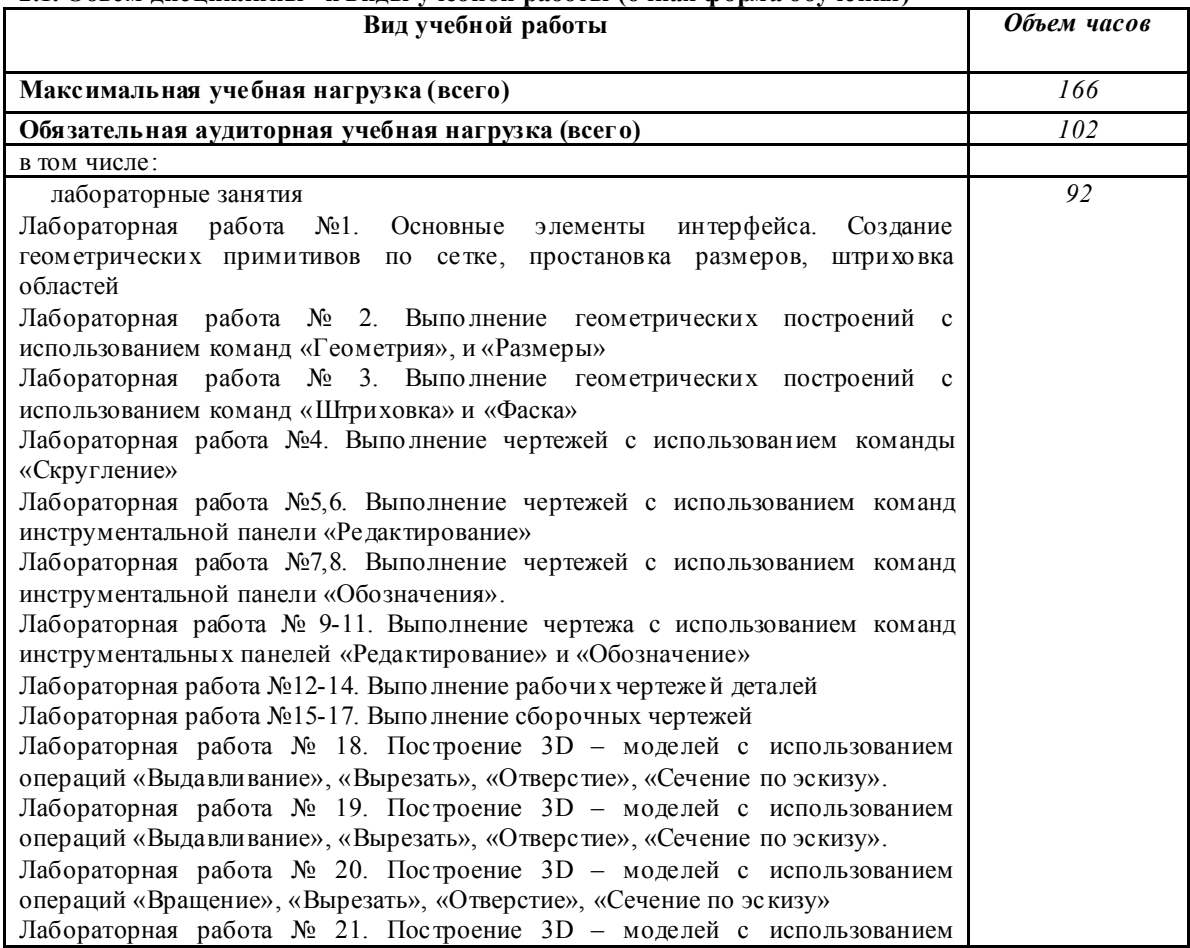

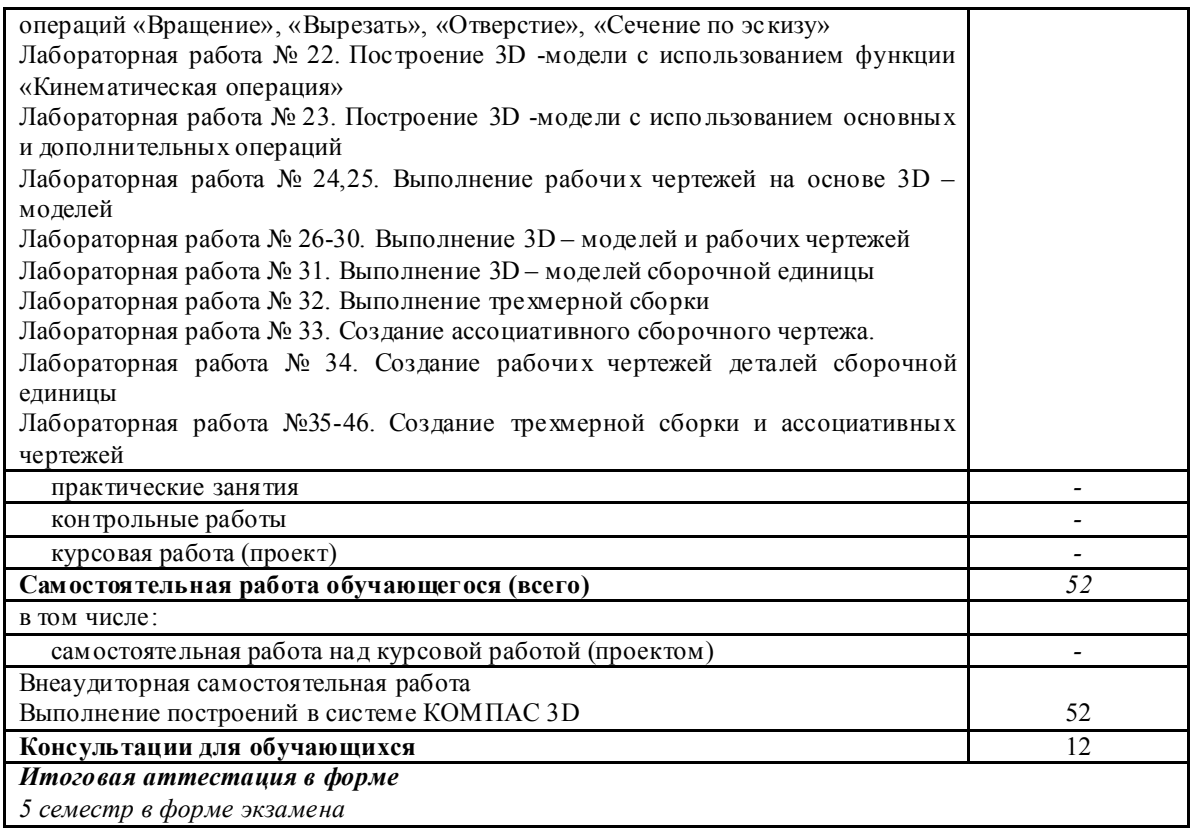

#### 2.2. Особенности изучения дисциплины ОП.15 Компьютерная графика

Целью изучения дисциплины является получение студентами теоретических знаний, формирование практических умений в области создания, редактирования, подготовки к печати чертежей, а также со здания 3D моделей и трехм ерной сборки, и ассоциативных чер тежей на их основе. В дальнейшем, формируем ые знания и умения обучающихся, необходимы при выполнении курсового и дипломного проектов.

Изучение дисциплины основывается на знаниях и умениях студентов, полученных при изучении таких дисциплин как Ма тематика, Информатика, Инже нерная графика.

В соответствии с учебным планом специальности промежуточная аттестация предусмотрена в форме экзамена.

### 2.3. Тематический план и соде ржание ДИСЦИПЛИНЫ ОП.15 КОМПЬЮ ТЕРНАЯ ГРАФИКА

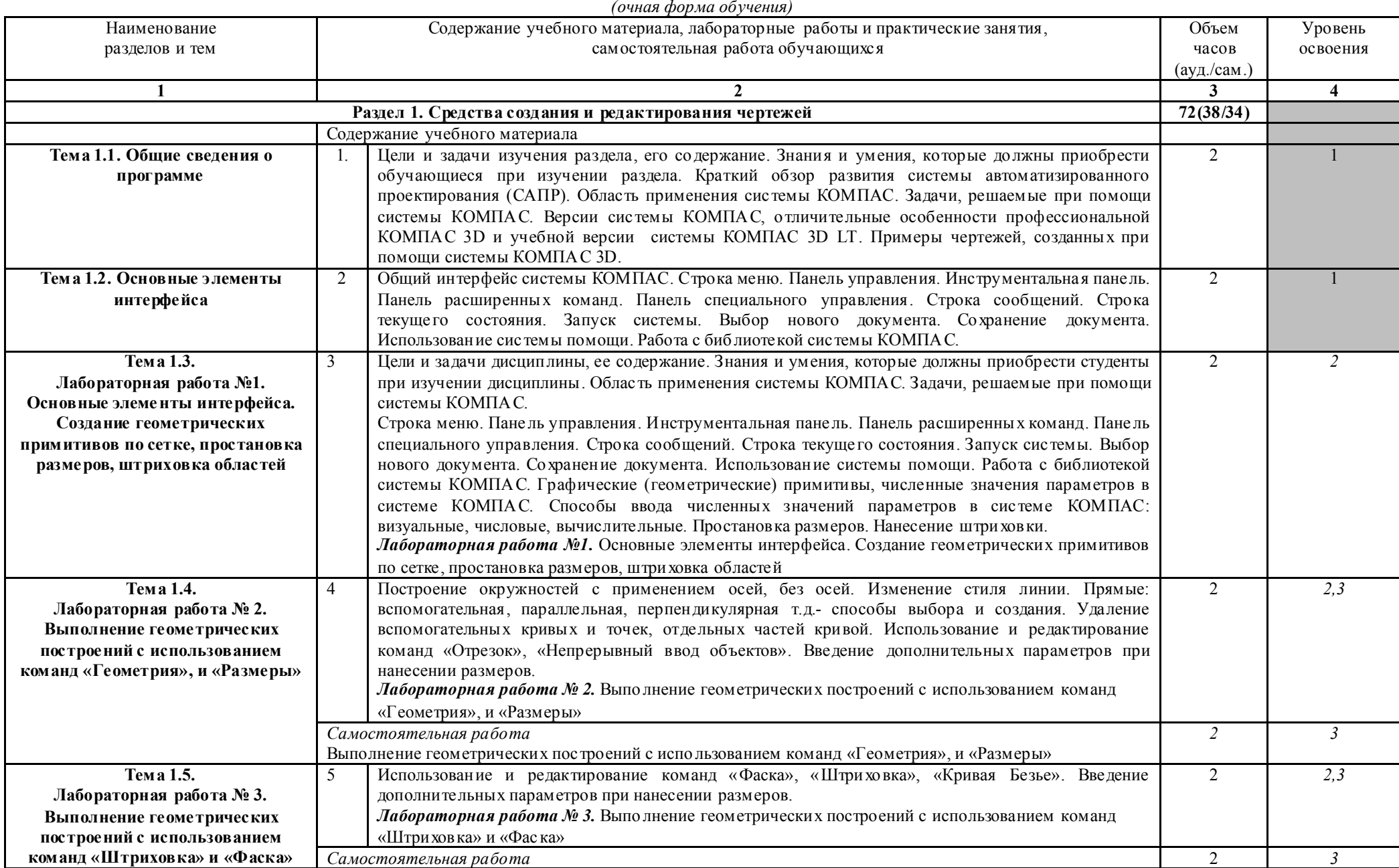

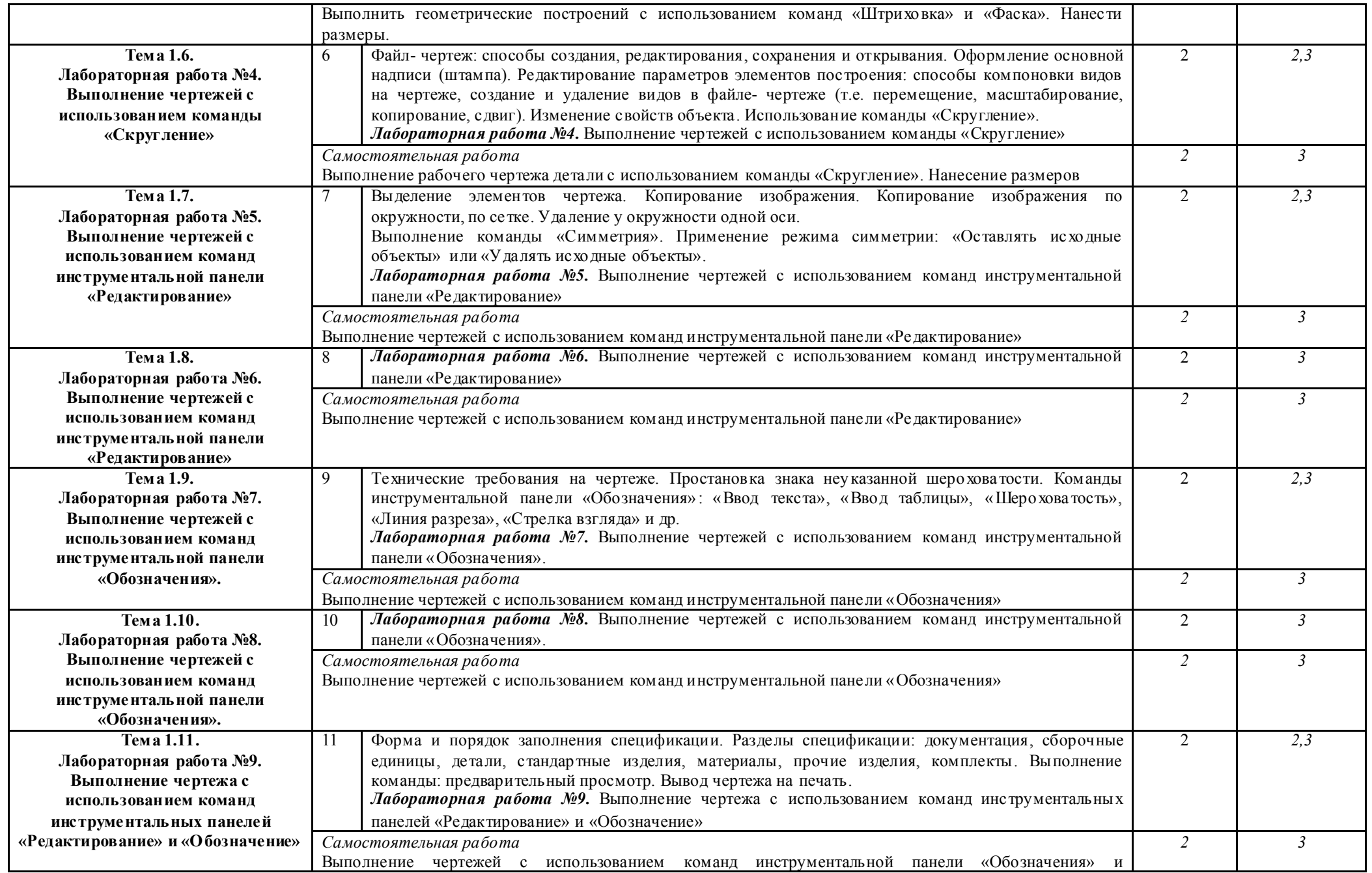

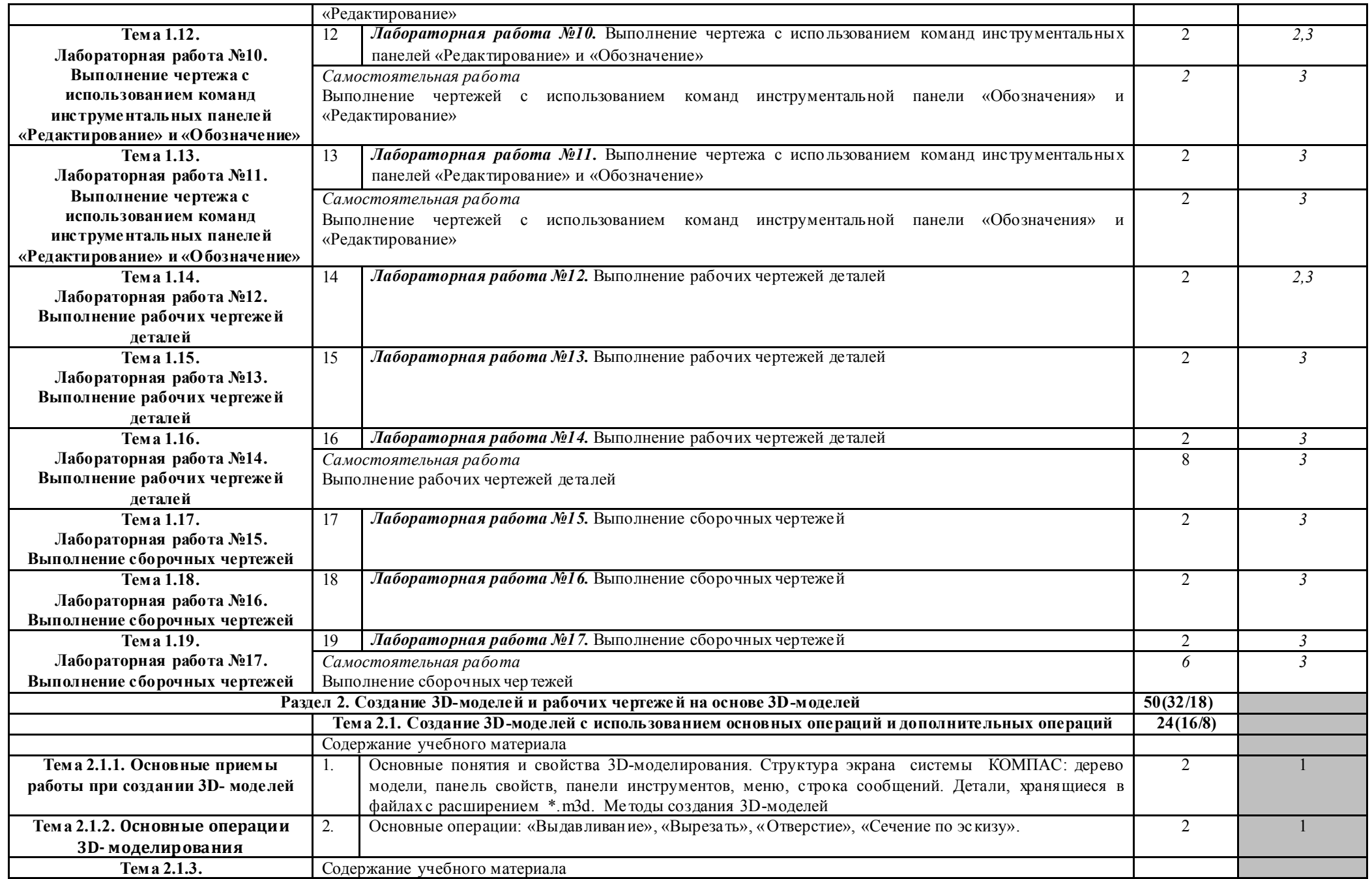

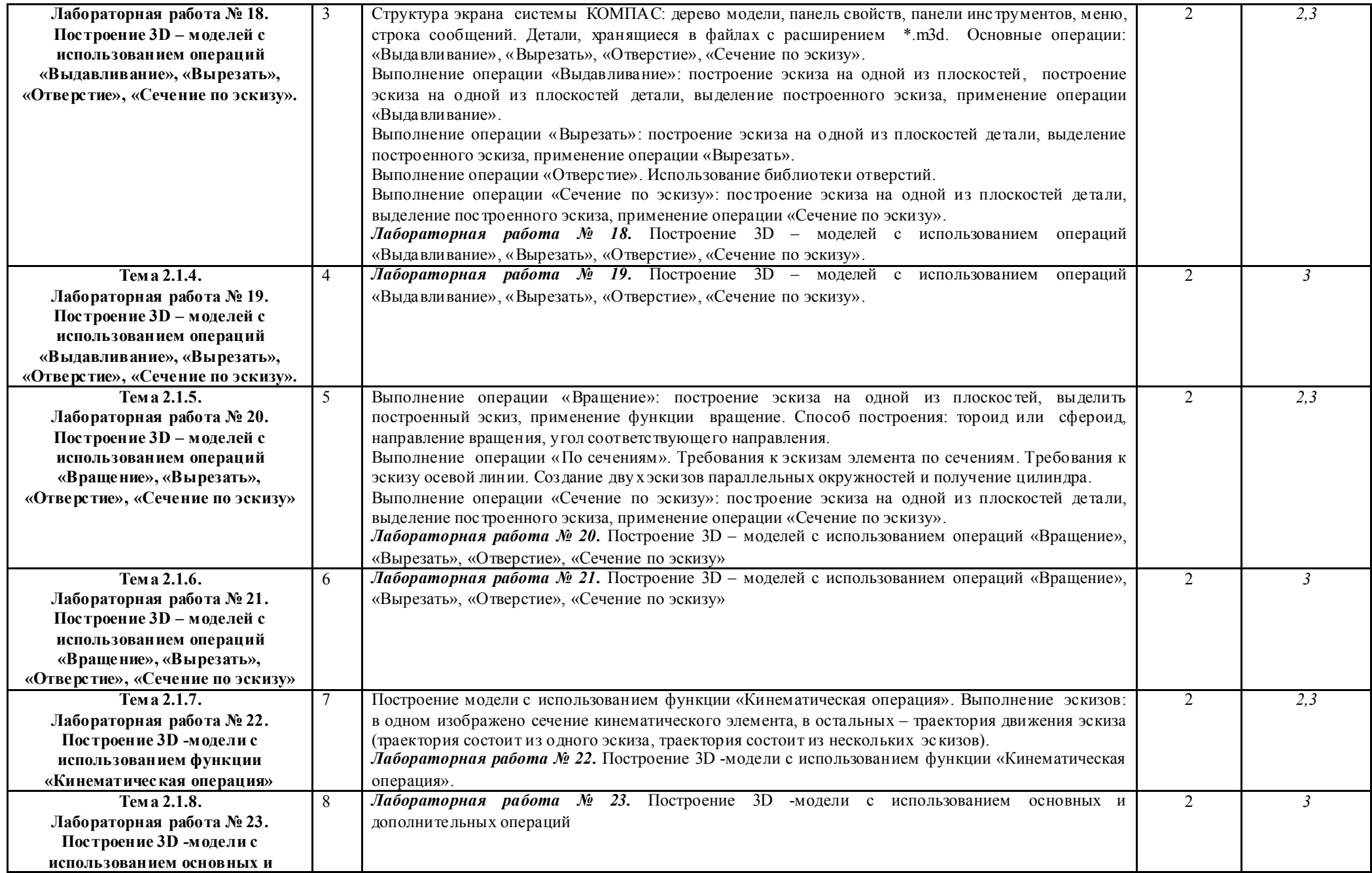

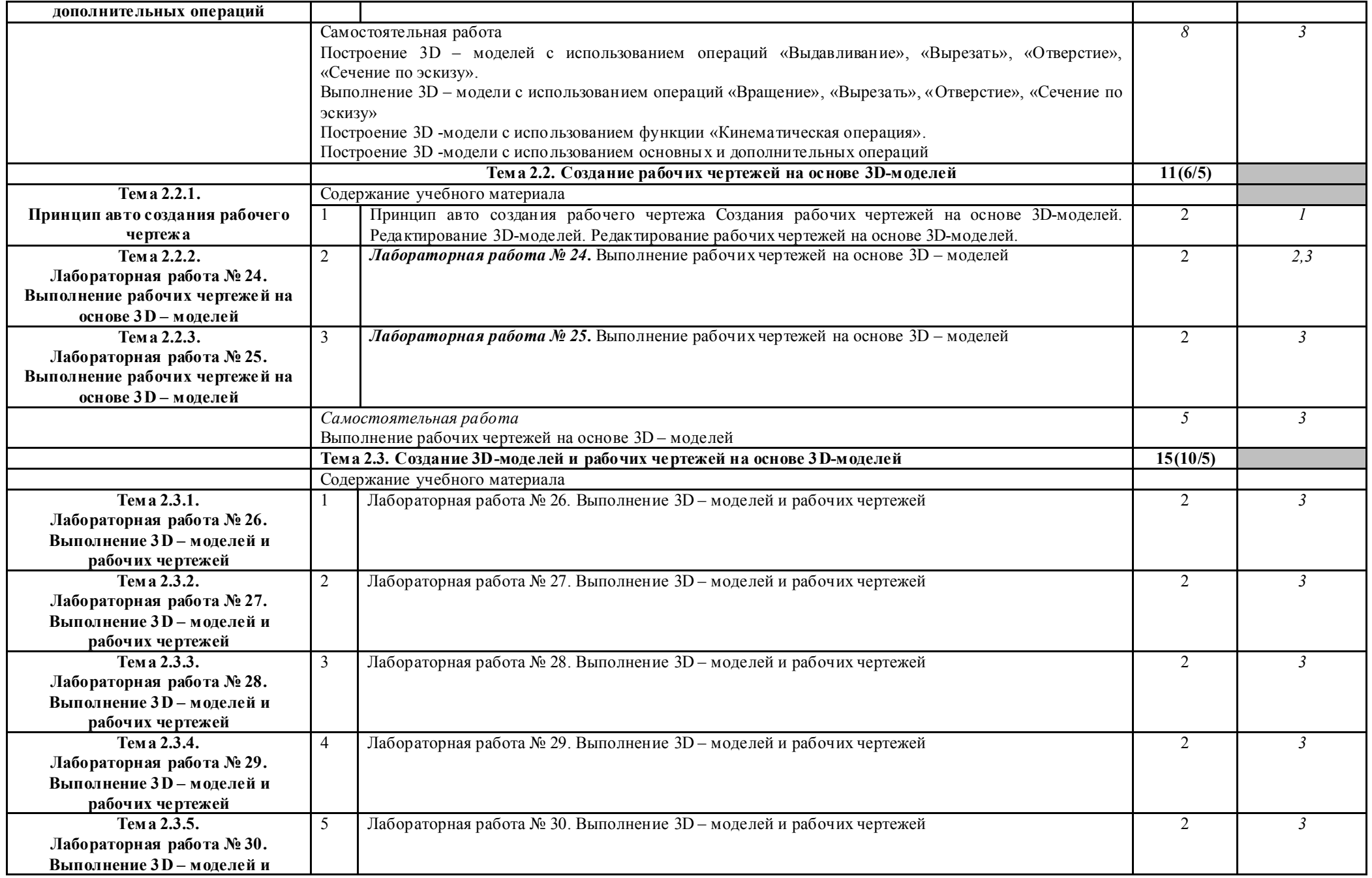

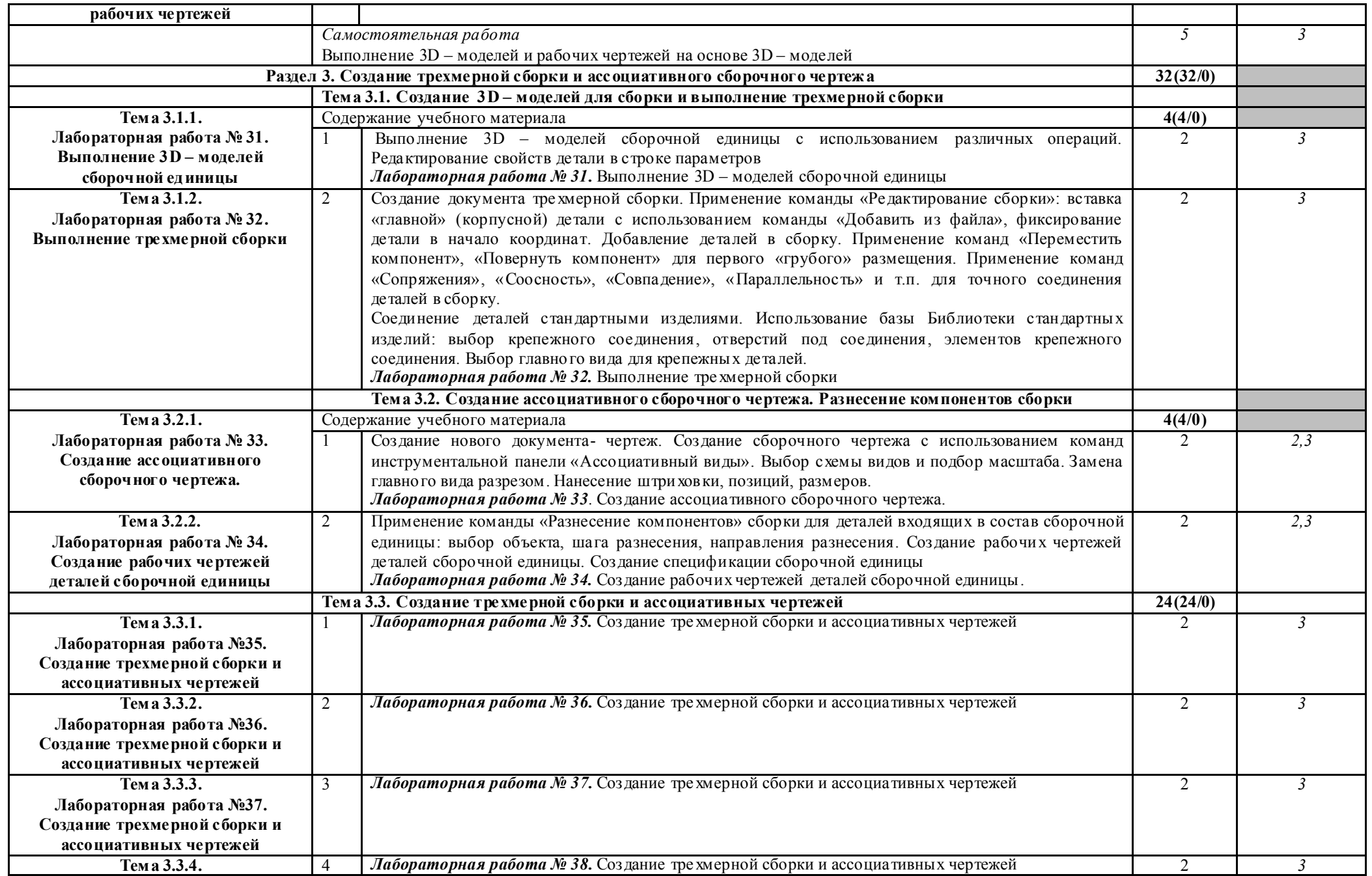

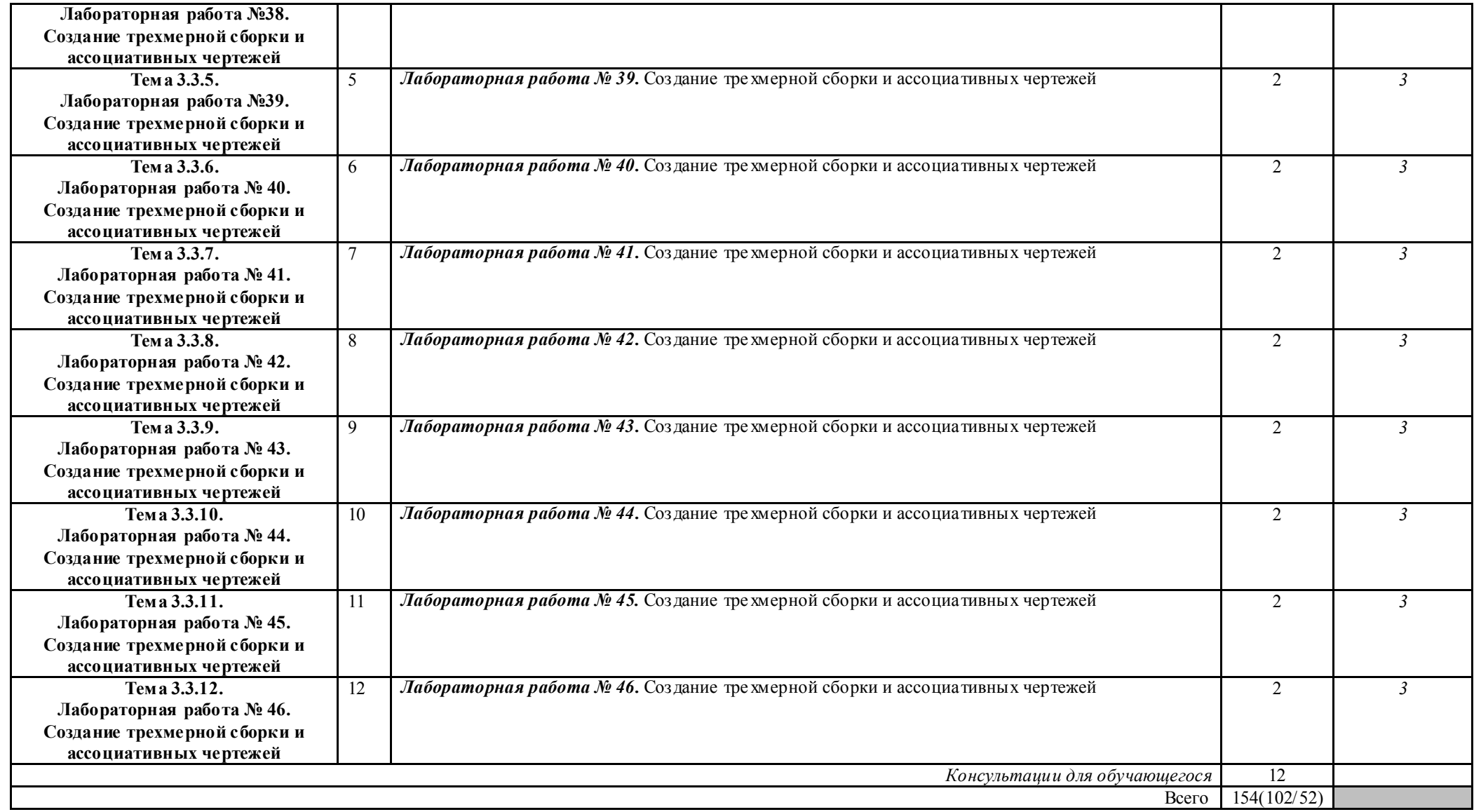

Для характеристики уровня освоения учебного материала использую тся следующие обозначения:

1. – озна комительный (узнавание ранее изученных объектов, свойств);

2. – репродуктивный (выпо лнение деятельности по образцу, инструкции или под руководством)

3. – продуктивный (планирование и самостоятельное выполнение деятельности, решение проблемных задач)

#### 3. УСЛОВИЯ РЕАЛИЗАЦИИ ПРОГРАММЫ ДИСЦИПЛИНЫ ОП.15 КОМПЬЮТЕРНАЯ ГРАФИКА

#### 3. 1. Материально-техническое обеспечение

Реализация программы дисциплины ОП.15 Компьютерная графика осуществляется в лаборатории № 5 Автоматизированного проектирования технологических процессов и программирования систем ЧПУ<br>Оборудование лаборатории:

 $N<sub>2</sub>$  5 Автоматизированного проектирования технологических процессов и программирования систем ЧПУ

Рабочая зона преподавателя (стол, стул, персональный компьютер)

- Компьютерные столы с комплектом стульев (12 шт.)

Персональный компьютер – 12 шт. с выходом в сеть Интернет

- Экран -1шт.

- Проектор -1 шт.

- огнетушитель – 1 шт.

- очиститель- ионизатор воздуха- 1 шт.

- Программное обеспечение: Windows, лицензионная антивирусная программа Касперский.

- Лицензионное программное обеспечение: MS Office.

#### 3.2. Информационное обеспечение обучения

Перечень используемых учебных изданий, Интернет-ресурсов, дополнительной литературы

*Основные источники:*

Кувшинов Н.С., Скоцкая Т.Н. Инженерная и компьютерная графика . - Москва : Кнорус, 2022 - 233 с.

*Дополнительные источники и интернет ресурсы*

1. Конакова И.П. Инженерная и компьютерная графика: учебное пособие. – Екатеринбург изд-во. 2014.

*2.* Шутов Д.А. Компьютерная графика в системе КОМПАС – 3Д LT 5.11

http://window.edu.ru/window\_catalog/files/r69522/cg.pdf<br>3. Методическое пособие Система автоматизиро

Система автоматизированного проектирования КОМПА С-ГРАФИК, Часть 2 . Проектирование в КОМПА С. А.С. Шалумов, Д.В. Багаев, А.С. Осипов http://www.ict.edu.ru/lib/index.php?id\_res=5830

### 4. КОНТРОЛЬ И ОЦЕНКА РЕЗУЛЬТАТОВ ОСВОЕНИЯ ДИСЦИПЛИНЫ ОП.15 КОМПЬЮТЕРНАЯ ГРАФИКА

Контроль и оценка результатов освоения дисциплины ОП.15 Компьютерная графика осуществляется преподавателем в процессе выполнения лабораторных работ, а также выпо лнения обучающимися заданий самостоятельной внеау диторной работы.

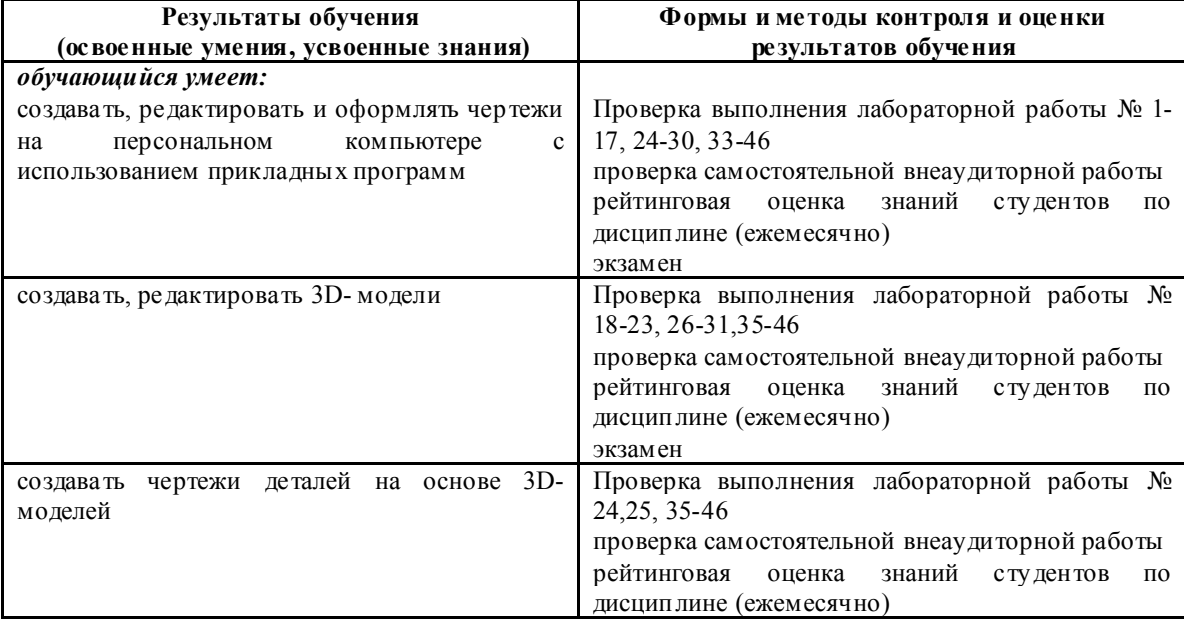

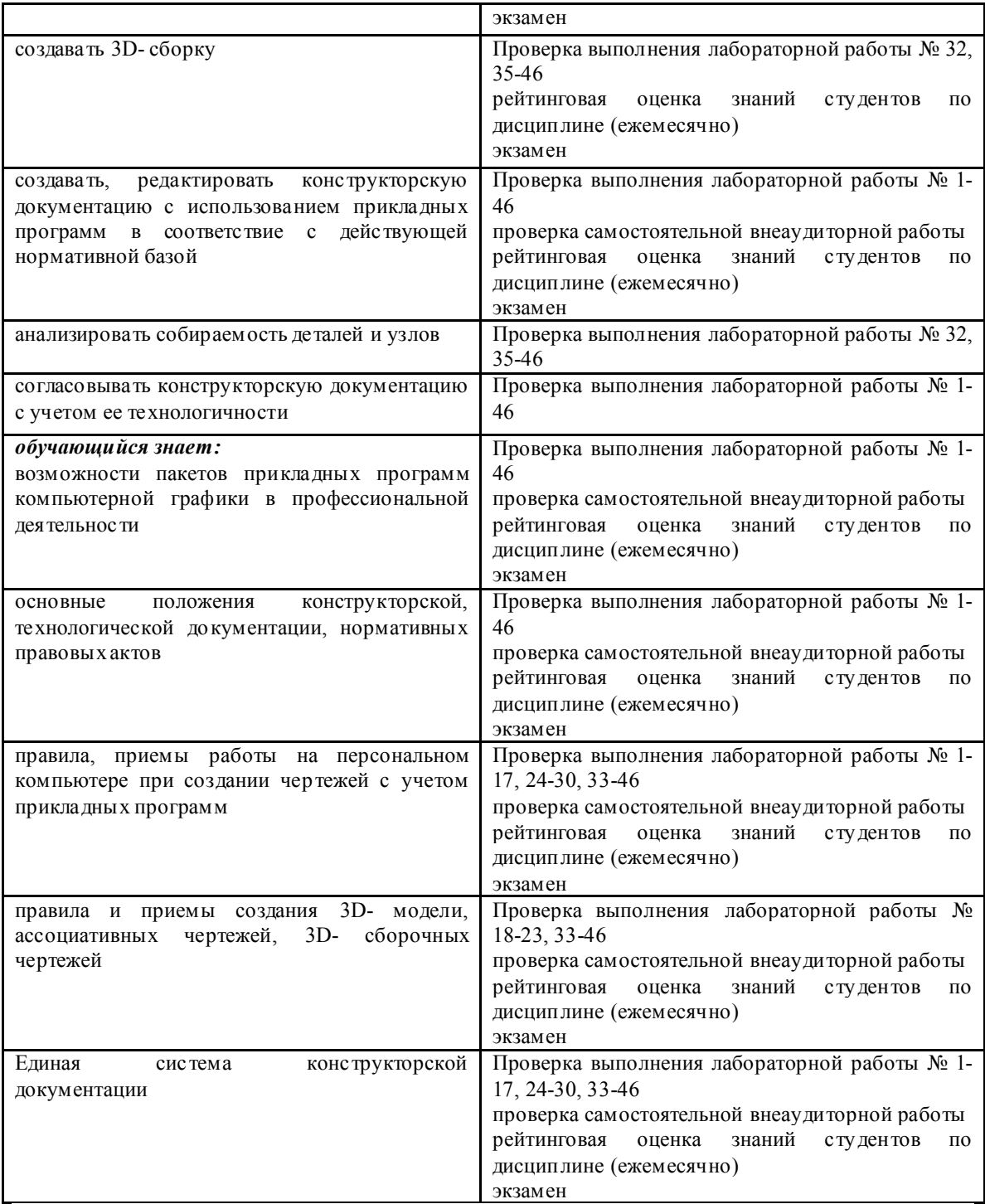

Планируемые формы и методы контроля и оценки результатов обучения предусматривают проверку у обучающихся личностных результатов.

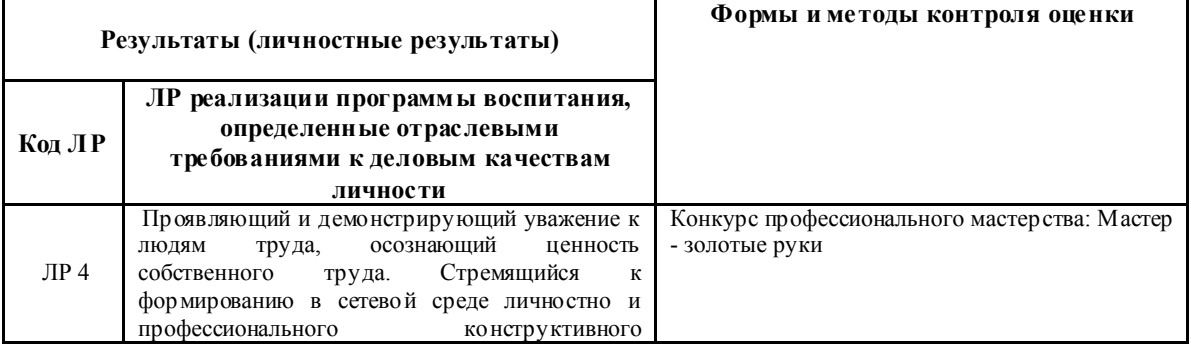

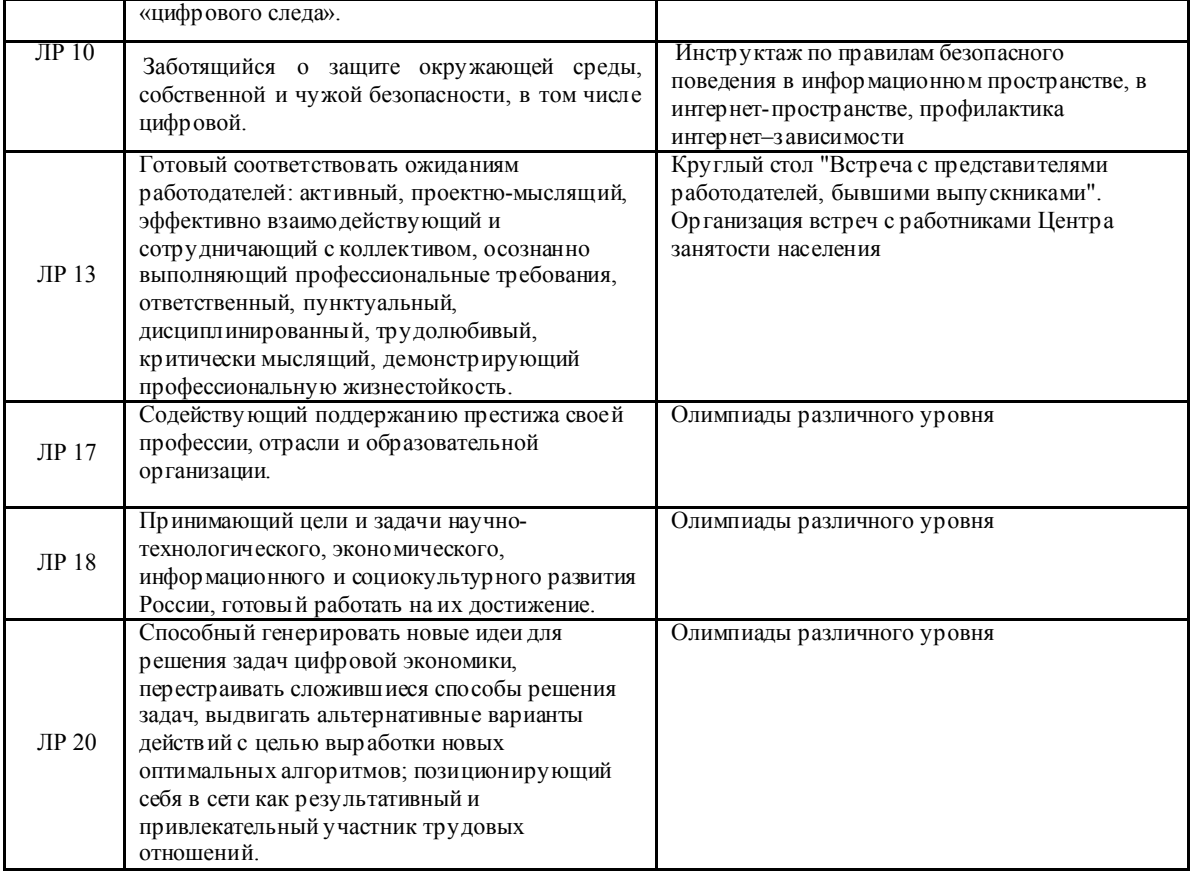